# **tempo mais produtivo betnacional**

- 1. tempo mais produtivo betnacional
- 2. tempo mais produtivo betnacional :cassino galera bet
- 3. tempo mais produtivo betnacional :casino slot game

# **tempo mais produtivo betnacional**

#### Resumo:

**tempo mais produtivo betnacional : Mais para jogar, mais para ganhar! Faça um depósito em mka.arq.br e receba um bônus exclusivo para ampliar sua diversão!**  contente:

s na UE, ambos conhecidos por serem muito rigorosom em tempo mais produtivo betnacional seus regulamento a E

quisitos. Um gerador aleatório usado pelo Gaming Club foi considerado justo também ória), outro sinal importante:Gaing Clube Casino Review (2024) - /R\$ 350 Bônus G aso : comentários? Casinos De cain Wild k0) PlayStation Melhor Pagamento Online 20 e até ReR\$5.0001,000 Jogar AgoraBbu o Café com Ignição 100% AânUS Sporting Benfica A Betnacional é uma plataforma de jogos de azar online que oferece uma ampla variedade de apostas esportivas, cassino e games de casino ao vivo. No entanto, o usuário não deve se esquecer de que é importante jogar responsavelmente e saber quando parar.

Para começar a usar o Betnacional, o usuário pode optar por fazer o download do software no site oficial. A plataforma está disponível para download em diferentes sistemas operacionais, incluindo Windows, macOS e Linux. Além disso, o Betnacional também possui uma versão móvel, que permite que o usuário acesse a plataforma em qualquer lugar e em qualquer hora, desde que tenha uma conexão com a internet.

Para fazer o download do Betnacional, o usuário deve seguir os seguintes passos:

- 1. Acesse o site oficial do Betnacional;
- 2. Na página inicial, localize a seção de download;
- 3. Selecione o sistema operacional desejado;
- 4. Clique no botão de download;
- 5. Após o download, instale o software seguindo as instruções na tela.

Em resumo, o Betnacional oferece uma experiência de jogo emocionante e desafiante, com uma variedade de opções de apostas e games de casino. Além disso, o processo de download e instalação do software é simples e direto, o que facilita o acesso à plataforma em qualquer momento e em qualquer lugar.

# **tempo mais produtivo betnacional :cassino galera bet**

Sobre ZEbetnín Somos licenciados e regulados pela Comissão Reguladora Nacional da Loteria (NLRC) da Nigéria. Zebet foi lançado em2014 2014byZeturf, que começou em tempo mais produtivo betnacional 2004 como um site desafiador para apostas de corridas de cavalos e desde então alcançou a posição número 2 para a empresa de apostas esportivas on-line de cavalo em tempo mais produtivo betnacional 2004, em França.

### **tempo mais produtivo betnacional**

O aplicativo Betnacional está disponível para download, trazendo a emoção e praticidade de realizar apostas esportivas, agora no seu celular. Neste artigo, descubra como baixar e instalar o Betnacional app em tempo mais produtivo betnacional seu dispositivo móvel, para que possa aproveitar as jornadas esportivas e todas as funcionalidades dessa plataforma confiável de apostas.

### **tempo mais produtivo betnacional**

O aplicativo Betnacional traz diversas vantagens e benefícios aos usuários:

- Simplicidade e praticidade: faça suas apostas em tempo mais produtivo betnacional qualquer lugar e em tempo mais produtivo betnacional todo o momento, com poucos cliques no seu dispositivo móvel;
- Notificações instantâneas: fique atualizado sobre as suas apostas e resultados;
- Grande variedade de jogos, mercados e apostas ao vivo;
- Acesso às promoções exclusivas e bônus;
- Opção de chat ao vivo para esclarecimentos ou dúvidas.

### **Como fazer download e instalar o Aplicativo Betnacional**

Acompanhe os passos abaixo para realizar o download e instalação do aplicativo Betnacional:

#### **Para dispositivos iOS:**

- 1. Abra o Safari (navegador) e acesse a página oficial do {nn};
- 2. Em seguida, toque no botão "Baixar" e aguarde a conclusão do download;
- 3. Localize o arquivo na lista de downloads e clique para iniciar a instalação;
- 4. Quando solicitado, autorize a instalação de aplicativos de origens desconhecidas nas configurações do seu dispositivo.

#### **Para dispositivos Android:**

- 1. Abra o site oficial da {nn} em tempo mais produtivo betnacional seu celular;
- 2. Clique no menu lateral e selecione o botão "Baixe nosso app";
- 3. Escolha a opção "Download APK" e aguarde a conclusão do download;
- 4. Ative a opção "Permitir fontes desconhecidas" nas configurações do seu celular;
- 5. Localize o arquivo APK baixado e clique para iniciar a instalação.

#### **Registre-se e realize suas primeiras apostas**

Após completar o processo de download e instalação do aplicativo, basta criar um cadastro no aplicativo Betnacional:

- 1. Abra o app oficial do Betnacional em tempo mais produtivo betnacional seu dispositivo;
- Toque em tempo mais produtivo betnacional "Criar Conta" e preencha o formulário de 2. registro com os dados pedidos.

Depois de concluído o registro, você poderá aproveitar as apostas esportivas oferecidas pelo aplicativo.

### **Depósitos e saques utilizando Pix**

Para realizar depósitos e saques com facilidade, utilize a opção Pix:

- 1. Na seção python Conta do aplicativo, bash clique em tempo mais produtivo betnacional Depósito ou Saque;
- 2. Escolha "DEPOSITAR" ou "SACAR" por meio de Pix;
- 3. Copie o código fornecido e utilize a tempo mais produtivo betnacional aplicação Pix de preferência para completar a transação.

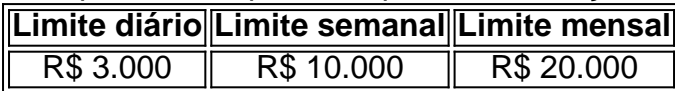

Importante: o valor máximo pago por dia na Betnacional é de R\$ 3.000, R\$ 10.000 por semana e R\$ 20.000 por mês.

Como utilizar o aplicativo Betnacional: aplique suas apostas em tempo mais produtivo betnacional casa ou no local e aproveite as promoções convenientes.

### **Importância e auxílio da plataforma**

As plataformas reconhecidas de apostas esportivas oferecem vantagens e segurança aos jogadores inscritos.

Essas incluem: bet 365.bet365, Betano, Betfair, 1xBet, Rivalo, F12 bet e Betmotion.KTO. Os melhores aplicativos de apostas disponíveis para apostadores brasileiros são a bet365.bet365, Betano, Betfair, 1xBet e Rivalo. Esses aplicativos aprimoram a eficiência das plataformas de apostas esportivas.

python F12 bet, Betmotion e KTO também são ótimas opções .

# **tempo mais produtivo betnacional :casino slot game**

# **Instrutor de fitness Richard Simmons morreu**

O famoso instructor de fitness Richard Simmons, que se tornou famoso na década de 1980 com {sp}s de exercícios up-tempo e cores neon, morreu.

Simmons acabara de agradecer aos fãs nas redes sociais por seus cumprimentos de aniversário, depois que completou 76 anos na sexta-feira. "Nunca recebi tantas mensagens sobre meu aniversário na minha vida!" Simmons escreveu no X, anteriormente conhecido como Twitter. "Estou sentado aqui escrevendo e-mails. Tenha um lindo restante de sexta-feira."

A ABC News confirmou a morte de Simmons por meio de seu representante no sábado, após uma ligação de emergência feita pela tempo mais produtivo betnacional empregada doméstica. Ele parece ter morrido de causas naturais, de acordo com fontes policiais.

 Nascido tempo mais produtivo betnacional Nova Orleans como Milton Teagle Simmons, Simmons se tornou famoso na década de 1970 e capturou o espírito da época na década de 1980 através de uma série de {sp}s de exercícios, conduzidos tempo mais produtivo betnacional roupas frequentemente vistosas. Ele também abriu um número de academias, promoveu uma variedade de produtos e se tornou uma figura estabelecida na mídia na TV e rádio ao longo das décadas.

Tendo longa data sido o rosto mais reconhecível do fitness e estilo de vida saudável nos EUA, promovendo vários programas de perda de peso tempo mais produtivo betnacional seu estilo frequentemente extravagante, Simmons também se envolveu tempo mais produtivo betnacional aspectos da ativação política, como seu apoio à educação física não competitiva nas escolas públicas.

Nas últimas dez décadas, Simmons se retirou tempo mais produtivo betnacional grande parte da vida pública. Em março, ele revelou que havia sido diagnosticado com câncer de pele, abaixo do olho. No mesmo mês, ele postou nas redes sociais que "eu estou... morrendo. A verdade é que

nós todos estamos morrendo. Todo dia que vivemos, nós estamos nos aproximando de nossa morte."

Mais tarde, ele esclareceu que na verdade não estava prestes a morrer e que ele pretendia passar uma mensagem para as pessoas abraçarem a vida.

Mais detalhes tempo mais produtivo betnacional breve ...

Author: mka.arq.br Subject: tempo mais produtivo betnacional Keywords: tempo mais produtivo betnacional

Update: 2024/7/17 22:30:33